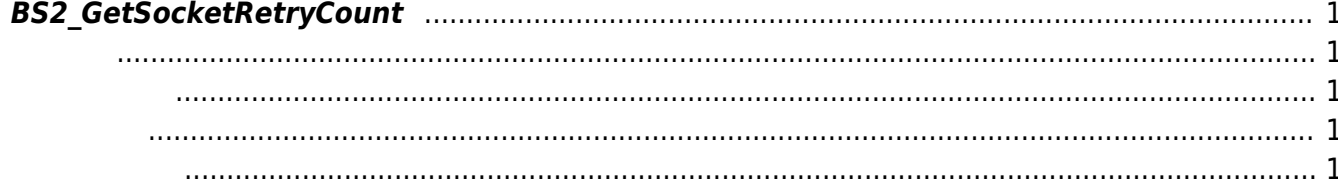

<span id="page-1-5"></span>[Communication API](https://kb.supremainc.com/kbtest/doku.php?id=ko:communication_api) > [BS2\\_GetSocketRetryCount](#page-1-5)

## <span id="page-1-0"></span>**BS2\_GetSocketRetryCount**

 $[+ 2.9.1]$  TCP/IP  $\mathsf{P}=\mathsf{S}\cup\mathsf{S}\cup\mathsf{S}$  $S$ DK $\qquad \qquad$ 

<span id="page-1-1"></span>#include "BS\_API.h"

<span id="page-1-2"></span>int BS2 GetSocketRetryCount(void\* context, uint32 t\* count);

- [In] *context* : Context
- $\bullet$  [Out] *count* :

<span id="page-1-3"></span>합니다.

BS\_SDK\_SUCCESS

## <span id="page-1-4"></span>[BS2\\_SetSocketRetryCount](https://kb.supremainc.com/kbtest/doku.php?id=ko:bs2_setsocketretrycount)

From: <https://kb.supremainc.com/kbtest/>- **BioStar 2 Device SDK**

Permanent link: **[https://kb.supremainc.com/kbtest/doku.php?id=ko:bs2\\_getsocketretrycount](https://kb.supremainc.com/kbtest/doku.php?id=ko:bs2_getsocketretrycount)**

Last update: **2023/03/02 16:04**